## **LANTANSoft. Подключение устройства Modbus TCP. Краткая инструкция.**

- 1. В дереве «**Система**» выделяем необходимый сервер (Рисунок 1).
- 2. В списке «**Действия**» выбираем пункт «**Добавить устройство**».
- 3. В открывшемся окне заполняем необходимые поля:
	- 3.1. **Драйвер устройства** Modbus;
	- 3.2. **Версия устройства** Modbus TCP;
	- 3.3. **IP адрес или имя хоста** IP адрес устройства;
	- 3.4. **Порт** порт, на котором будет осуществляться обмен (для Modbus TCP по умолчанию используется 502 порт).

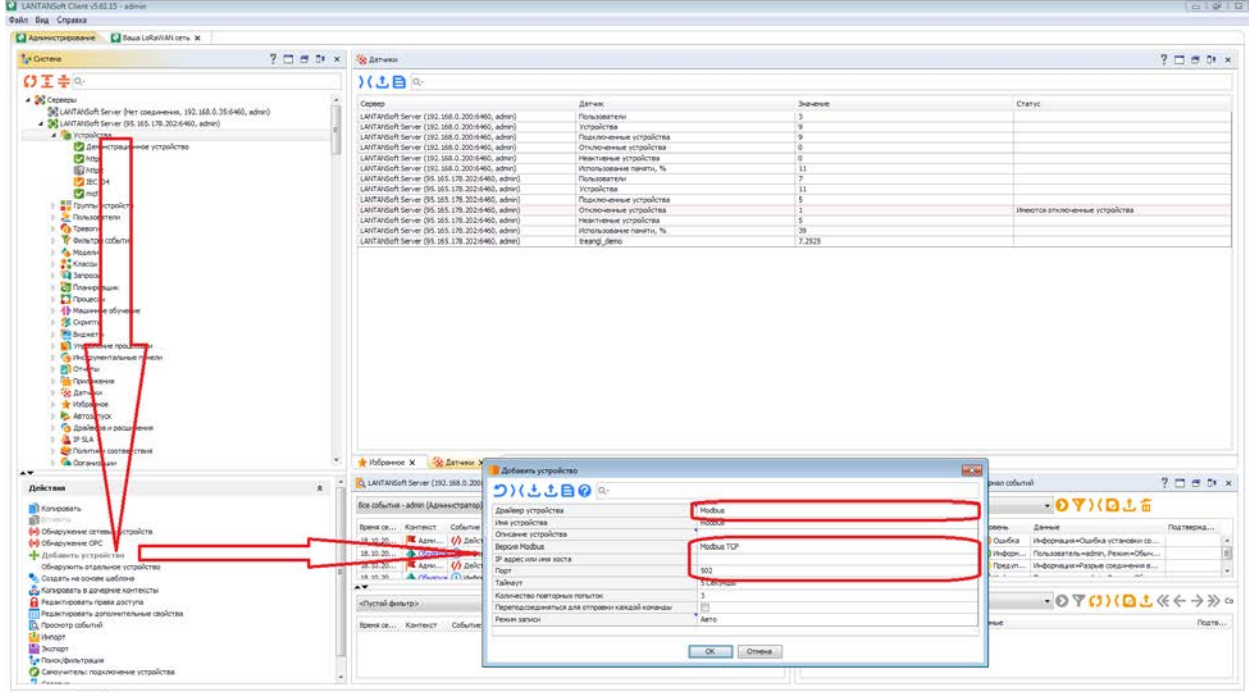

Рисунок 1.

- 4. После нажатия на кнопку **ОК**, в дереве устройств будет добавлено устройство Modbus.
- 5. Далее необходимо назначить регистры, которые будут контролироваться на устройстве (Рисунок 2). Для этого необходимо:
	- 5.1. в дереве «**Система**» в устройствах выбрать добавленное устройство;
	- 5.2. в действиях выбрать «**Редактировать свойства аккаунта устройства**»;
	- 5.3. в открывшемся окне «**Свойства аккаунта устройства**» на вкладке «**Регистры устройства**» необходимо нажатием кнопки «**+**» добавить новую запись;
	- 5.4. в добавленной записи необходимо заполнить поля «**Имя**», «**Тип**», «**Формат**», «**Десятичный адрес (смещение) регистра**», «**Идентификатор устройства (Unit ID)**»;
	- 5.5. пункт **5.3** и **5.4** повторить для всех регистров, которые должны контролироваться в устройстве.
- 6. Нажимаем кнопку **ОК**.

| U LANTANSelt Client (5.61.15 - admin)                                                                                                    |                             |                                                                   |                                                                                                    |                                          |                                                                                                    |                                                                                                    |               | $-1982$                                                                                                    |  |
|----------------------------------------------------------------------------------------------------|-----------------------------|-------------------------------------------------------------------|----------------------------------------------------------------------------------------------------|------------------------------------------|----------------------------------------------------------------------------------------------------|----------------------------------------------------------------------------------------------------|---------------|----------------------------------------------------------------------------------------------------|--|
| <b><i><u>Guiln</u></i> Eva</b> Cripatica                                                                                                    |                             |                                                                   |                                                                                                    |                                          |                                                                                                    |                                                                                                    |               |                                                                                                    |  |
| El Baua LoRaWAN cema X<br><b>С. Алиметрирование</b>                                                                                                    |                             |                                                                   |                                                                                                    |                                          |                                                                                                    |                                                                                                    |               | 7757x                                                                                                    |  |
| To Gicrera                                                                                                    |                             | 7 □ 目 □ × 多 Athense                                               |                                                                                                    |                                          |                                                                                                    |                                                                                                    |               |                                                                                                    |  |
| ○王圭4                                                                                                    |                             |                                                                   | )(土目4                                                                                                    |                                          |                                                                                                    |                                                                                                    |               |                                                                                                    |  |
| - 26 Cepeepu<br>Sig LANTANSoft Server (Her coepie-erox, 192, 168.0.35:6460, admin)<br>3 3 LANTANGoft Server (35.165.178.202:6460, admin)<br>A Ta Verpolerna<br>В Деньстрационное устройство<br><b>CO</b> http:<br><b>Relief</b><br><b>PE IEC104</b><br><b>Ca</b> mott<br>To modbug TCP<br><b>MIR roume ye policre</b><br>P 2 Rolester<br><b>Ca</b> Tpesoria<br>Te question<br>fertive<br><b>Ca Moneter</b><br>$1-\frac{1}{4}$ Knaccus<br>-La Jargocus<br><b>CS</b> Diamont<br><b>CT</b> Flootunes<br>1-43 Mausevoe Oyvenin<br><b>SE Covima</b><br><b>PH</b> Begiverty<br>1 <b>UT</b> Yrossrew<br>roounces in<br>$+$ Given<br><b><i>ANTIFERENT</i></b> |                             | Cepeep                                                            | LANTANSoft Server (192, 168.0.200:6460, admin)<br>LANTANSoft Server (192, 168.0.200:6460, admn)<br>LANTANSoft Server (192, 168.0.200/6460, admn)<br>LANTANSoft Server (192, 168.0.200:6460, admn)<br>LANTANSoft Server (192.168.0.20016460, admin)<br>LANTANSoft Server (192.168.0.200:6460, admin)<br>LANTANGoft Server (95, 165, 178, 202:6460, admrt).<br>LANTANGoft Server (95, 165, 178, 202:6460, admin)<br>LANTANSoft Server (95, 165, 178, 202-6460, admin)<br>LANTANSoft Server (95, 165, 178, 202-6460, admn)<br>LANTANGoR Server (95.165.178.202:6460, admin)<br>LANTANSoft Server (95.165.178.202:6460, admin)<br>LANTANSoft Server (95, 165, 178, 202)6460, admin)<br>• Свойства возвукта устройства - modbut_TCP (users.admin.devices.modbus)<br>○日報長土土<br>Coolcras continentes<br>Регистры устройства<br>Пата премя: 18.10.2019 14.09.23<br>个↓つ)(とと目◎<br>od |                                          | Florausoeanenn<br>Устройства<br>Подключенные устройства.<br>Отключенные устройства<br>Неактивные устройства<br>Использование паняти, %<br>Пользователи<br>Устройства<br>Подключенные устройства<br>Отключенные устройства<br>Неактивные устройства<br>Plohans sosiarene narratur. %<br>treangl_demo<br>Общие свойства Метаданные | <b>Supierue</b><br>×<br>-6<br>÷<br><b>B</b><br>l O<br>14<br>٠.<br>12<br>L6<br>$\overline{1}$<br>×<br>37<br>7.7475<br>У Качалы статистики Грануляция | <b>Chanyd</b> | Инвотся отключенные устройства<br><b>MAN</b><br>Паранетры сихоронизации настроек устройства Конфигурации/соответствие |  |
| 1 Plone                                                                                                    |                             | # He                                                              | Onicares                                                                                                    | Tim                                      | борнат                                                                                                    | Десятичный адрес (очещение) регистра-                                                                                                    | Pasneg        | Идентификатор устройства (Linit ID)                                                                                   |  |
| <b>Big Flowmore Disks</b><br><b>I</b> St Barwa                                                                                                    |                             | $1 - m2$                                                          | m2                                                                                                    | Bioavoli pervicra (Input Register)       | 2-6aimsei Int Unsgred                                                                                                    | 25                                                                                                    | 14            | $\mathbf{1}$                                                                                                    |  |
| <b>/ w Volpere</b>                                                                                                    |                             | $2 - m2$                                                          | m <sub>2</sub>                                                                                                    | <b>Byogvoll pervicto Grout Register)</b> | 2-6 einneil Int Unsgred                                                                                                    | 26                                                                                                    | $\frac{1}{2}$ | $\overline{1}$                                                                                                    |  |
| <b>E</b> Aerosans                                                                                                    |                             | 1 d1                                                              | di.                                                                                                    | Avocartwalkexoa (Discrete Input)         | 2-Saltneal Int Unsgred                                                                                                    | lo.                                                                                                    | I z           | E.                                                                                                    |  |
|                                                                                                    |                             |                                                                   |                                                                                                    |                                          |                                                                                                    |                                                                                                    |               |                                                                                                    |  |
| 1 C Драйвера расширения                                                                                                    |                             | 4 d2                                                              | d2                                                                                                    | Avourr-selence Decrete Input)            | 2-6almed Int Unsigned                                                                                                    | L.                                                                                                    | 13            | 11.                                                                                                    |  |
| 4934                                                                                                    |                             | 5 dout1                                                           | dout1                                                                                                    | Днофетный выход (Соб)                    | 2-6almeal Int Unsigned                                                                                                    | i p                                                                                                    | I.            | $\mathbf{1}$                                                                                                    |  |
| Se Политики сертвето вых<br>$\overline{a}$                                                                                                    |                             | ÷                                                                 | $6$ $dual2$<br>dout2                                                                                                    | Arcybert-sal months (Col)                | 2-Salmusi Int Unioned                                                                                                    | 27                                                                                                    | T.            | E.                                                                                                    |  |
| Действия<br><b>B</b> Korvicceans<br><b>B</b> lockers<br>Penantigoneta coolcrea accesita ycroolcrea<br>Управление устройством<br>Конфигурировать устройство<br><b>Онорониз-ровить</b><br>Перенхциализировать драйвер устройства<br><b>E</b> Yasnima                                                                                                    | <b>1999</b><br>$\mathbb{R}$ | a<br>Sce.<br>15k<br>sk.<br>$ 3\rangle$<br>n<br>$\rightarrow$<br>ø |                                                                                                    |                                          |                                                                                                    |                                                                                                    |               |                                                                                                    |  |
| -Toxasaru cratyc                                                                                                    |                             |                                                                   |                                                                                                    |                                          |                                                                                                    |                                                                                                    |               |                                                                                                    |  |

Рисунок 2.

7. Чтобы посмотреть значения контролируемых регистров необходимо в окне действий выбрать пункт «**Управление устройством**». В открывшемся окне будет список всех контролируемых регистров в устройстве и их значений (Рисунок 3).

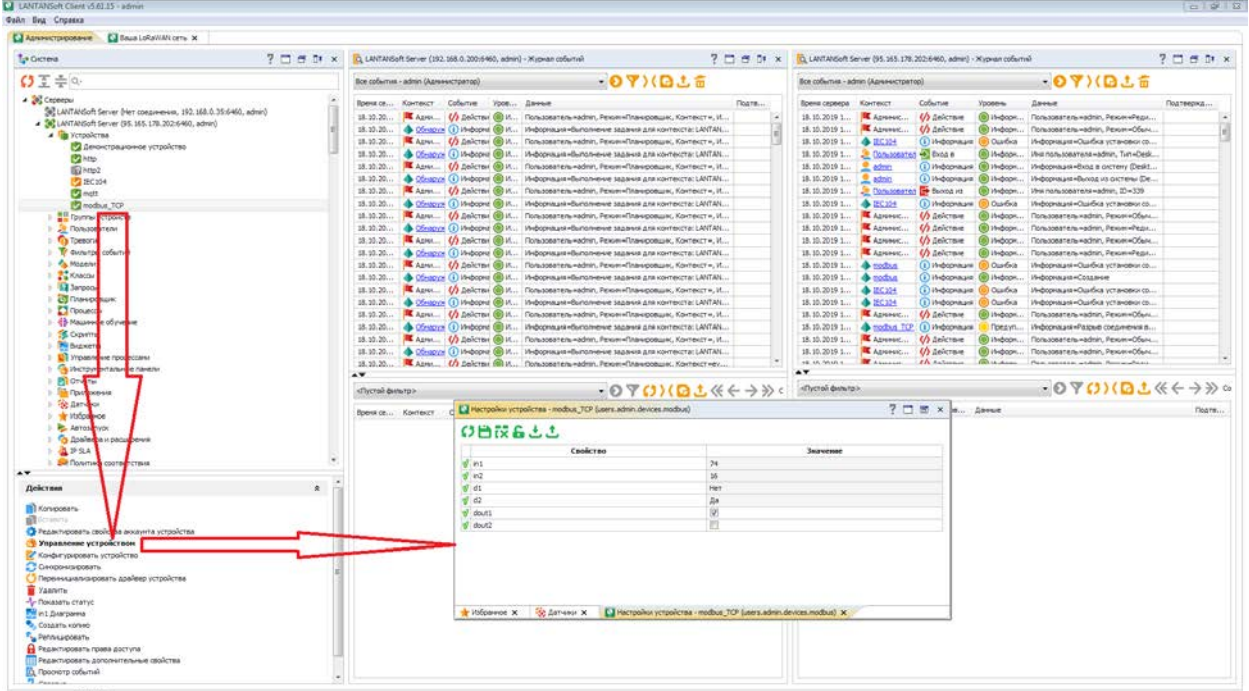

Рисунок 3.